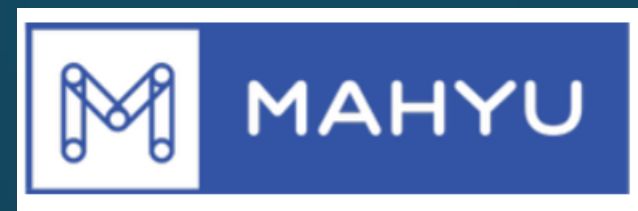

#### **Connecting & Serving You**

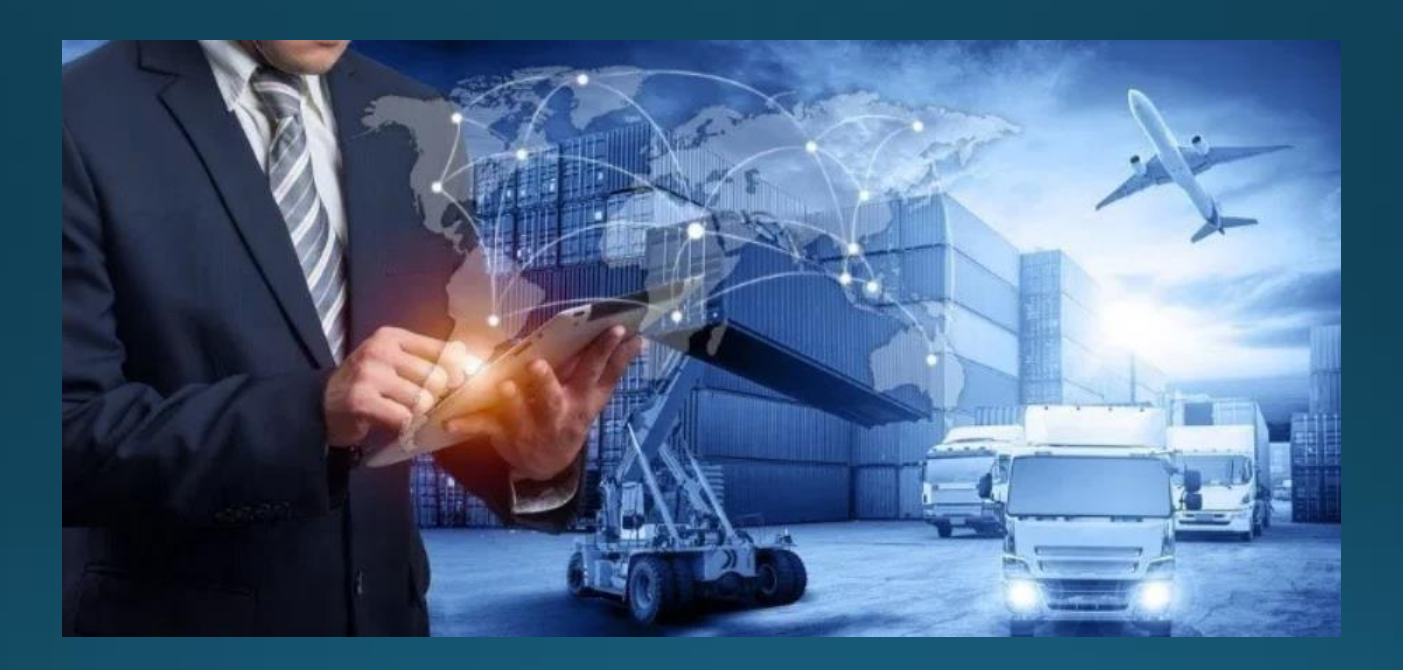

## Transporter - Edit Rute yang Ada

Copyright 2021 Mahyu LLC. All Rights Reserved

# Manajemen Rute - Edit Rute

#### **(Transporter) Menu utama**

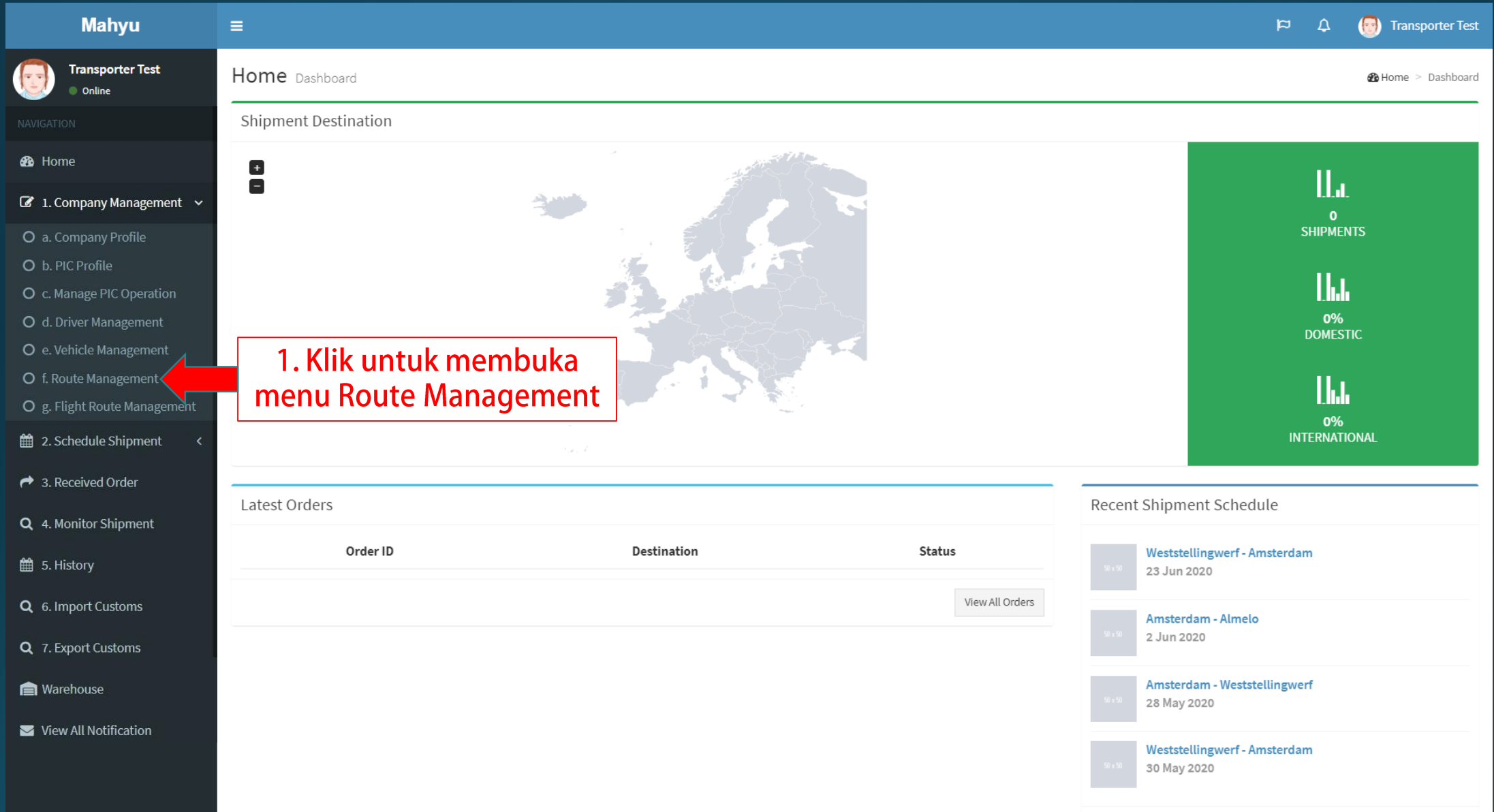

### **(Transporter) Manajemen rute**

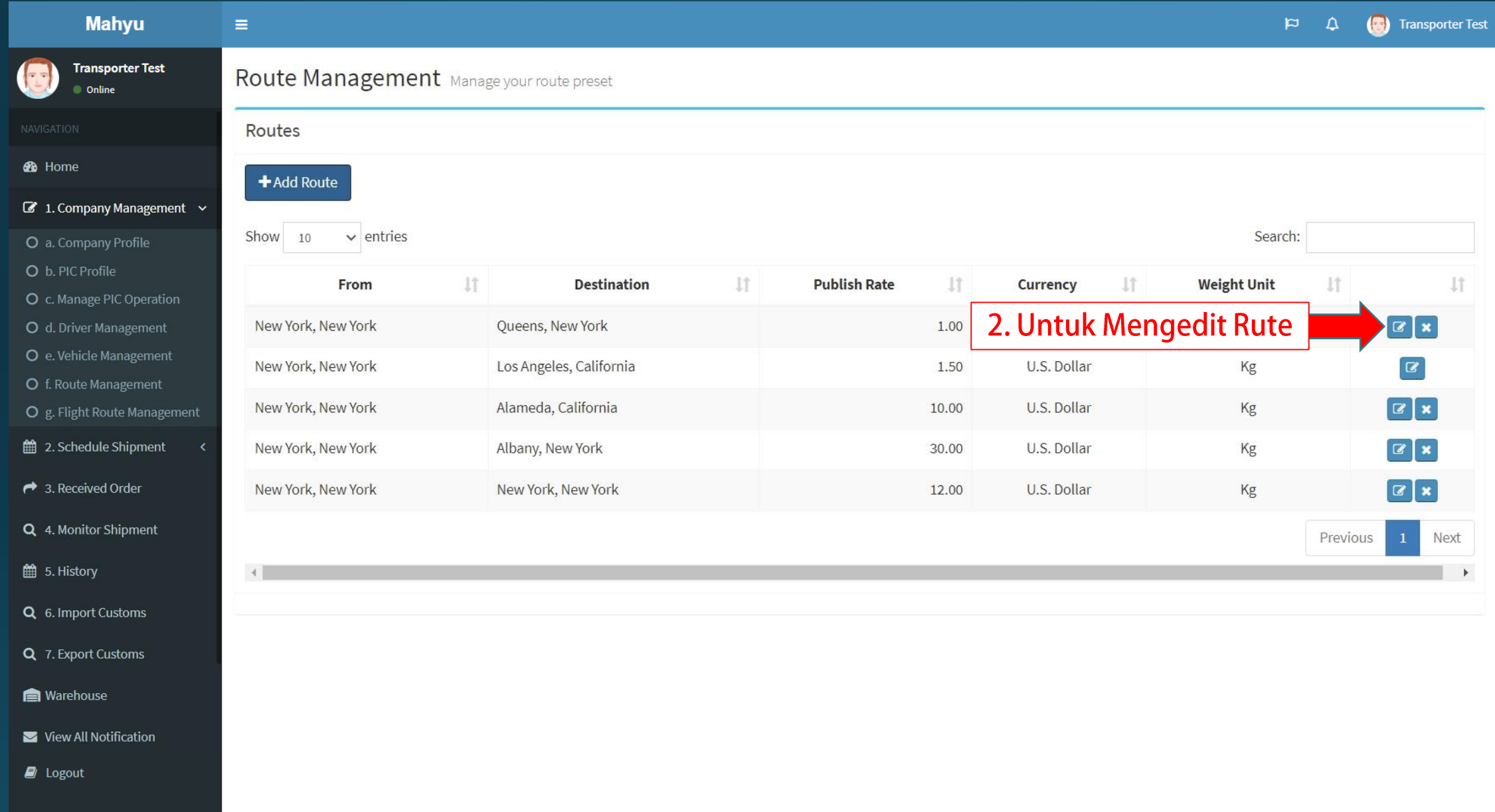

#### **(Transporter) Mengedit rute**

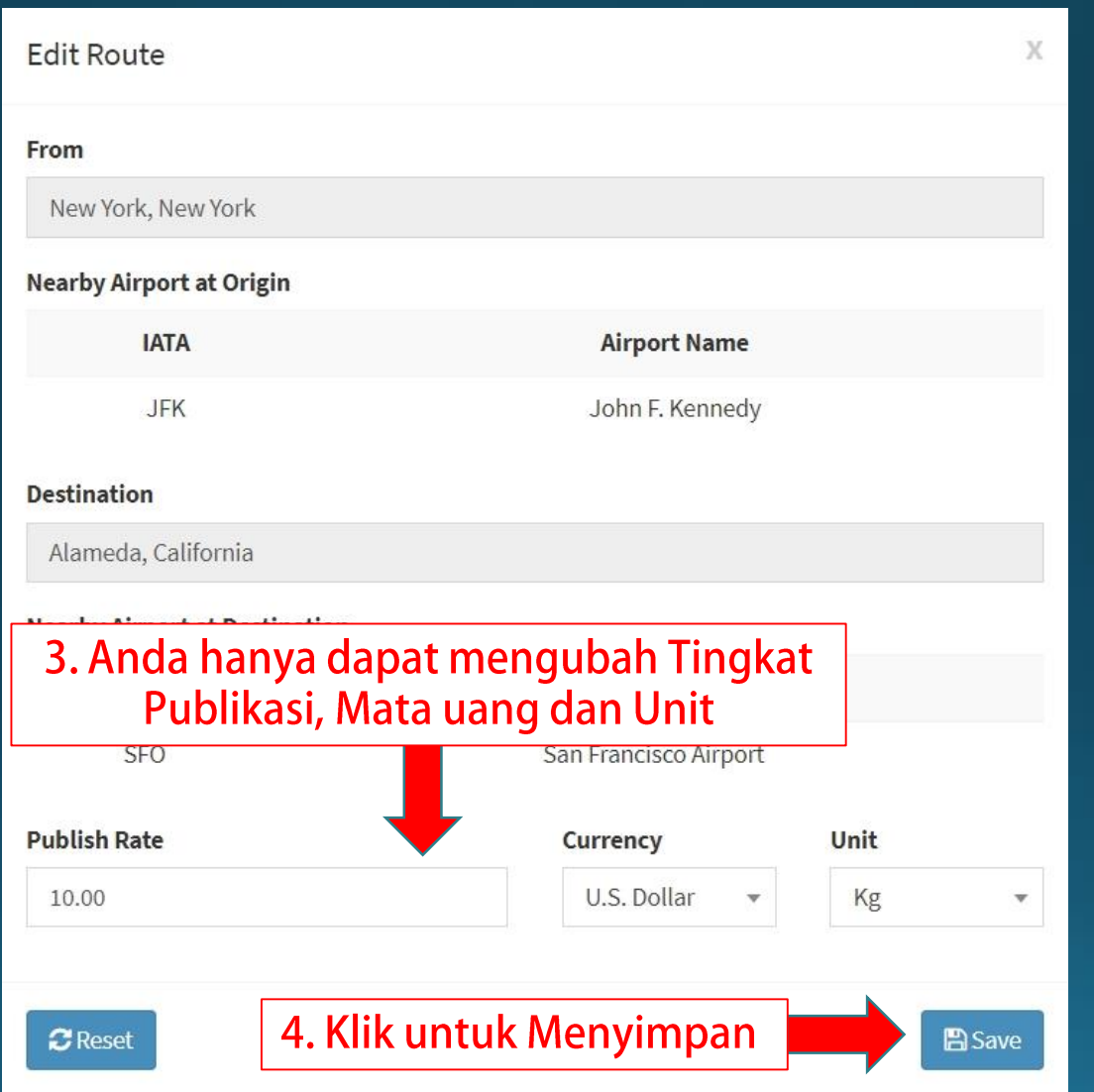

**Harap Diperhatikan: Tingkat pengeditan hanya berlaku untuk rute yang ada saat ini**